## **Computer Maintenance Checklist**

## Once a month

|                                                                        | Jan | Feb | Mar | Apr | May | Jun | Jul | Aug | Sep | Oct | Nov | Dec |
|------------------------------------------------------------------------|-----|-----|-----|-----|-----|-----|-----|-----|-----|-----|-----|-----|
| Check for important Windows Update updates                             |     |     |     |     |     |     |     |     |     |     |     |     |
| Update media players & file viewers (VLC, Reader, 7-Zip)               |     |     |     |     |     |     |     |     |     |     |     |     |
| Update runtimes (such as Flash, Java Shockwave)                        |     |     |     |     |     |     |     |     |     |     |     |     |
| Update browsers (Internet Explorer, Firefox, Chrome and Safari)        |     |     |     |     |     |     |     |     |     |     |     |     |
| Check your printers – run a test page                                  |     |     |     |     |     |     |     |     |     |     |     |     |
| Check supplies and order more as needed                                |     |     |     |     |     |     |     |     |     |     |     |     |
| Clean your computer screens with screen-cleaning cloths & solution     |     |     |     |     |     |     |     |     |     |     |     |     |
| Clean computer inside with compressed air & dry cloth.                 |     |     |     |     |     |     |     |     |     |     |     |     |
| Check for unneeded or unused programs and consider uninstalling them   |     |     |     |     |     |     |     |     |     |     |     |     |
| Clean the CD-ROM drive                                                 |     |     |     |     |     |     |     |     |     |     |     |     |
| Review and update computer use policies & patron instruction materials |     |     |     |     |     |     |     |     |     |     |     |     |

## Once a year

| Renew your antivirus subscription                                           |  |
|-----------------------------------------------------------------------------|--|
| Check cables for wear and tear                                              |  |
| Clean inside of your PCs (blow out all the fans, power supply, CPU, etc)    |  |
| Update your drivers as needed (for printers, sound cards, video cards, etc) |  |
| Review and update library policies and patron instructional materials       |  |
| Check batteries in your UPSes                                               |  |

## **Get in touch**

Call us at 845.471.6060 ext.240

techsupport@midhudson.org for general inquiries webchanges@midhudson.org for website changes cataloging@midhudson.org for Sierra record issues

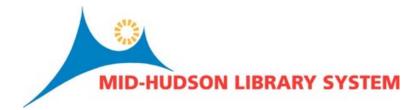